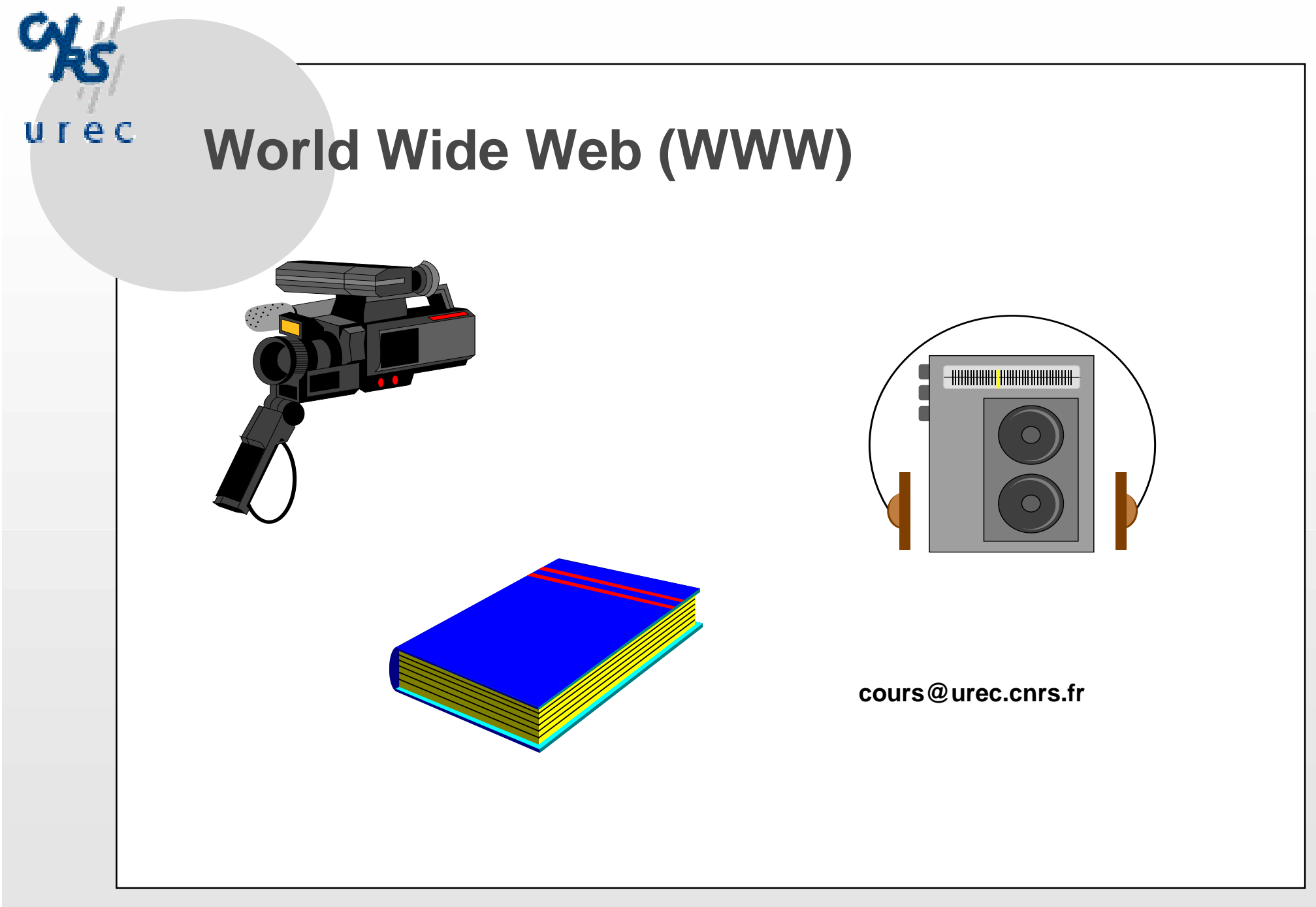

**Example 20 Applications: www.** The contract of the contract of the contract of the contract of the contract of the contract of the contract of the contract of the contract of the contract of the contract of the contract o

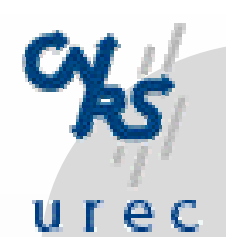

### **Contributions**

❍ **Création: Claude Gross**

❍ **Modifications: Bernard Tuy, J.P Gauthier**

**Example 2** *Applications:* www. **Applications: 0.000** *Ly* **2** *Z* 

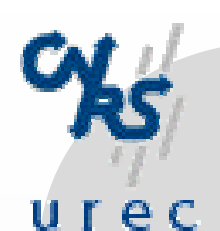

### **Objectifs du Web**

❍ **Aboutissement d'un projet du CERN en Mars 1989.**

❍ **Espace d'information est -de fait- réparti.**

- • **Identifier les documents de manière unique.**
- ❍ **Système d'information distribué hétérogène.**
	- **"Fédérer" les serveurs d'information**

❍ **Accès "gratuit" aux serveurs sur l'Internet**

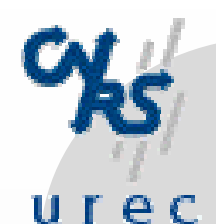

## **Définitions**

❍ **Hypertexte**

**fichier de type texte dont certains mots** (ou groupe de mots) **ancres sont reliés à d'autres documents par des liens.**

❍ **Hypermédia**

**fichier dont les liens peuvent référencer des fichiers sons, images ...**

❍ **Les ressources référencées peuvent être sur le même ordinateur ou sur une machine distante.**

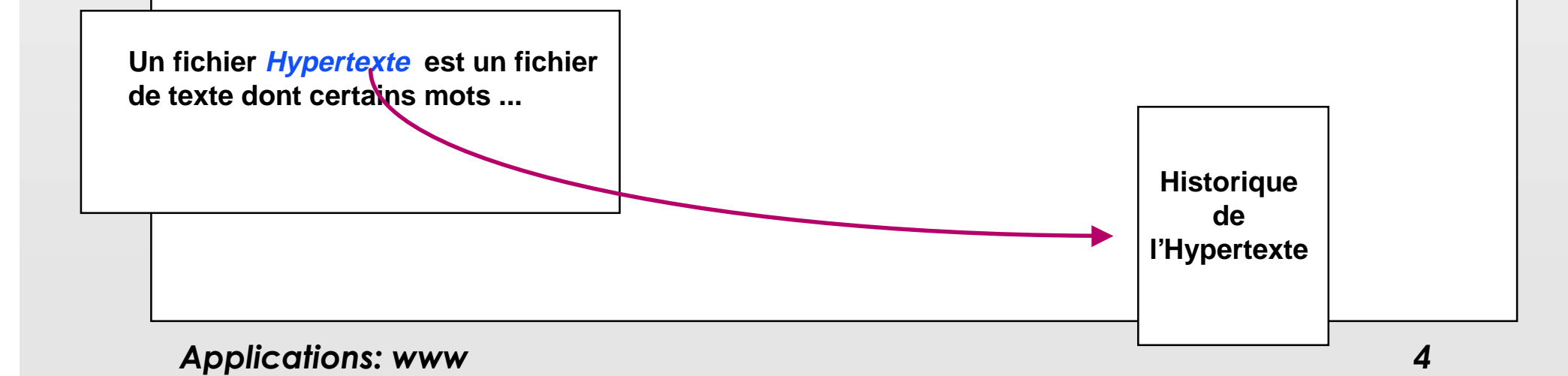

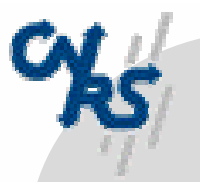

#### **Principes généraux**  $urec$

- ❍ **Modèle client / serveur**
	- **Le client demande un document**
	- **Le serveur fournit le document**
- ❍ **HyperText Transmission Protocole (**HTTP **)**
	- **protocole d'échanges entre clients et serveurs WWW**

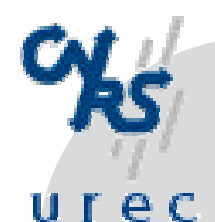

## **HTML**

- ❍ **Un document est la plus petite unité échangée entre un serveur et un client.**
- ❍ **Un document fourni par un serveur WWW est en format HTML, il est interprété par le client.**
	- **Hyper Text Markup Language**
- ❍ **Un document HTML contient le texte à lire, des indications de formatage et des ancres.**
- ❍ **Utilitaires de conversion**
	- **LaTeX => HTML**
	- **Word => HTML**
	- **man => HTML**
	- **Framemaker => HTML**

Applications: www.com/stations.com/stations/stations/stations/stations/stations/stations/stations/stations/stations/

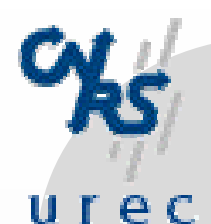

**Exemple de fichier HTML**

```
<HEAD><TITLE>Exemple de fichier HTML </TITLE
>
</HEAD><BODY><H1>Exemple de fichier HTML </H1
>
 <I>Ceci est un exemple de fichier
 <A HREF="doc_html.html">HTML</A></I
><P>Un fichier HTML contient :<UL><P><LI>le texte destiné à être lu;
 <LI>des instructions de formatage;
 <LI>des liens <A HREF="hypertexte.html">hypertexte</A>;
 <LI>des instructions d'images <IMG src="w3.gif">
 <P></UL></BODY>
```
*\$SSOLFDWLRQVZZZ* 

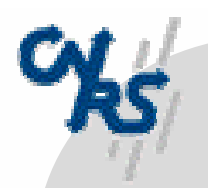

urec

**URL**

- ❍ **Uniform Resource Locator (URL)**
	- **permet de référencer un document de manière unique.**
- ❍ **Un URL est formé par :**
	- **un préfixe qui indique la méthode d'accès.**
	- **un délimiteur ":"**
	- **un champ de localisation, en général le nom de la machine.**
	- **un champ qui dépend de la méthode d'accès**
- ❍ **Exemples**
	- **http://web.urec.fr/welcome.html**
	- **ftp://ftp.inria.fr/pub**
	- **file:/home/tuy/public\_html/index.html**
- ❍ **Un lien hypermédia est un URL**

=> Interfaces vers les autres services d'information (ftp, gopher, wais...)

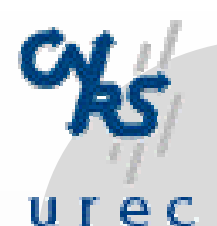

# **Dialogue client/serveur**

- ❍ **Etablissement de la connexion**
- ❍ **Fourniture du document** (ou refus !)
- ❍ **Fermeture de la connexion**

**La connexion n'est établie que pour la durée de l'échange du document.**

- ❍ **Le client a la charge du traitement du document.**
- ❍ **Le document contient les URL des documents qui y sont référencés**

**=> le client ira chercher ces documents à la demande del'utilisateur.**

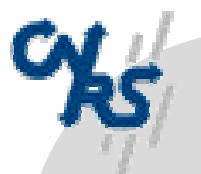

#### **Logiciels clients et serveurs** urec

- ❍ **serveurs sous Unix : démon httpd** il existe des serveurs pour Mac et PC
	- **fichiers sources sur ftp://ftp.urec.fr/pub/reseaux/logiciels/WWW**
- ❍ **le client le plus utilisé est Netscape** (version 3.x)
	- **Accès direct aux serveurs WWW, ftp anonyme, gopher, wais, nntp.**
	- **Xwindows, Mac, Windows.**
	- **fichiers binaires et sources sur** 
		- **ftp://ftp.urec.fr/pub/reseaux/logiciels/Netscape**
- $\Omega$ **installation pas compliquée ... suivre la documentation.**
- $\Omega$  **le traitement des fichiers images et sons est réalisé par des programmes externes qui sont laissés au choix de l'utilisateur**
	- **Helpers**

Applications: www.com/stations/www.com/stations/www.com/stations/www.com/stations/www.com/stations/www.com/stations/

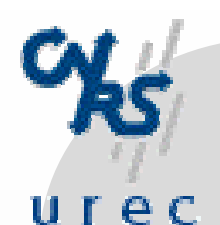

### **Conclusion**

#### ❍ **Espace d'information universel.**

- **bibliothèque virtuelle.**
- **écrire les publications.**
- **présenter les cours.**
- ❍ **"Unicité" de l'information.**
- ❍ **Convivialité des interfaces.**

#### $\Omega$ **Contraintes :**

- **installation, organisation d' un serveur et sa mise à jour !**
- **relation entre les serveurs d'un pays, d'une région du monde ...**
- **WWW demande un réseau efficace (temps de réponse très courts)**

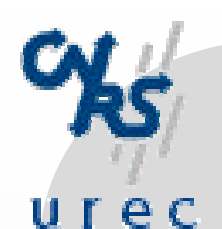

# **Bibliographie**

#### ❍ **sur WWW :**

- **http://www.urec.fr/WWW/WWW.html**
- **ou ftp://ftp.urec.fr/www/docs/WWW.ps**

#### ❍ **Bibliographie sur l'ensemble des applications de l'Internet :**

- **l'Internet Professionnel (CNRS Editions)**
- **Micro-Bulletin du CNRS n° 53 (Janvier/février 1994).**
- **Micro-Bulletin du CNRS spécial Janvier 1995.**

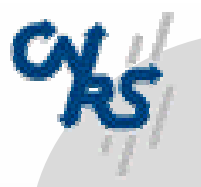

#### **HTML : notions de base** $urec$

**Structure d'un document HTML:**

Syntaxe de base : <<mark>balise [options]> Texte </ balise></mark>

**<HTML> ......Contenu du Document ......</HTML>**

**Contenu du Document : <HEAD> <TITLE> Texte du titre </title></head>**

**<body> Texte du document </BODY >**

Applications: www. 23 and 2012 and 2012 and 2012 and 2012 and 2012 and 2012 and 2012 and 2012 and 2012 and 201

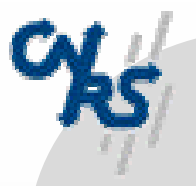

#### **HTML: notions de base (2)**  $urec$

**Pour structurer undocument Titres:**

**<H**x**> Texte du titre </H**x**>**

 $1 = < x = < 6$ 

**Paragraphes:**

**< P> Texte du Paragraphe </P>**

**Indentation: <Blockquote> Texte à indenter </Blockquote >**

**Nouvelle ligne:**

**<BR>Trait horizontal:**

**<HR>**

Applications: www.although the contract of the contract of the contract of the contract of the contract of the contract of the contract of the contract of the contract of the contract of the contract of the contract of the

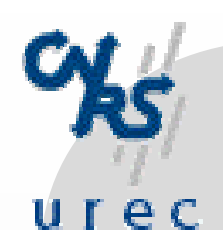

### **HTML: Les listes**

**Les ListesNon numérotées : <UL> ou <Menu > <LI> Texte d'un item de la liste<LI> texte d'un autre item... </UL > Numérotées** (numérotation automatique)**: <OL><LI> item de la liste</UL >**

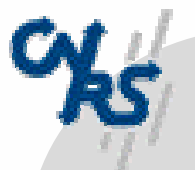

#### **HTML: styles de caractères** urec

```
Italique < I > Texte à mettre en italique < /I 
>
Gras <
B> Texte à mettre en gras </B
>
Italique Gras < I ><
B
>Texte à mettre en italique gras 
</B>< /I 
>
style programme < code > Texte du programme < /code 
>
style machine
                                      >
caractères spéciaux :
  é : 
& e acute; à : 
& a grave; ô : & o circ;
  < : & lt;
       ...cf.: http://www.urec.fr/docs/isolat1.html
```
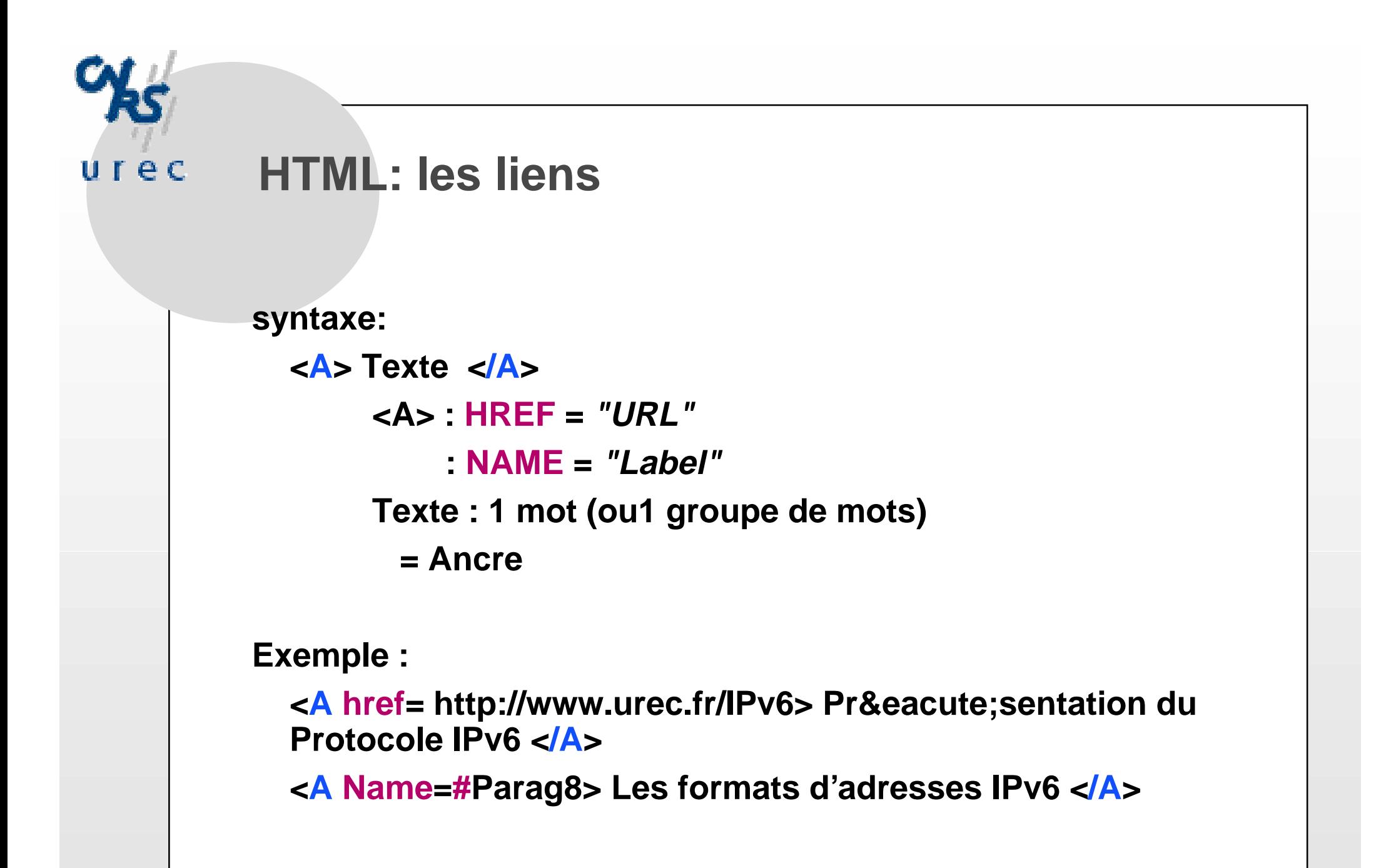

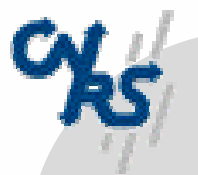

#### **HTML: incrustation d'images**  $urec$

```
syntaxe :
  <IMG SRC= "URL">
```

```
Exemple:
  <IMG SRC="/images/logo.gif">
  <IMG SRC= http://www.cnrs.fr/Images/logo_cnrs.gif
       ALT=/images/logo.gif>
```
**Seuls les formats GIF et JPEG sont directement affichablespour les autres formats => Helpers (ghostview, imagetool, xv...)**

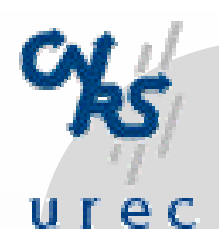

## **HTML: pour continuer**

- ❍ **Réalisation de tableaux (... de tableaux)**
- ❍ **Formulaires et CGI**
- ❍ **Interfaces avec d'autres applications**
	- **mail (smtp): "mailto:email\_address"**
- ❍ **Editeurs WYSIWYG**
	- **GNNPress >>> AOL**
- ❍ **JAVA**
- ❍ **Bibliographie :**
	- **MicroBulletin du CNRS n° 1996**

Applications: www.although the contract of the contract of the contract of the contract of the contract of the contract of the contract of the contract of the contract of the contract of the contract of the contract of the

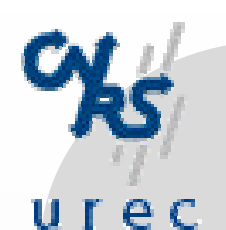

## **HTML: Application**

- ❍ **1. Produire le code HTML correspondant au document remis**
	- **on s'inspirera des notions présentées en cours pour la structure du document**
- ❍ **2. Produire un document hypertexte -sujet libre:**
	- **utilisant les ancres au sein du document, vers d'autres documents**
	- **incluant une image**
	- **personnaliser le fonds de page**